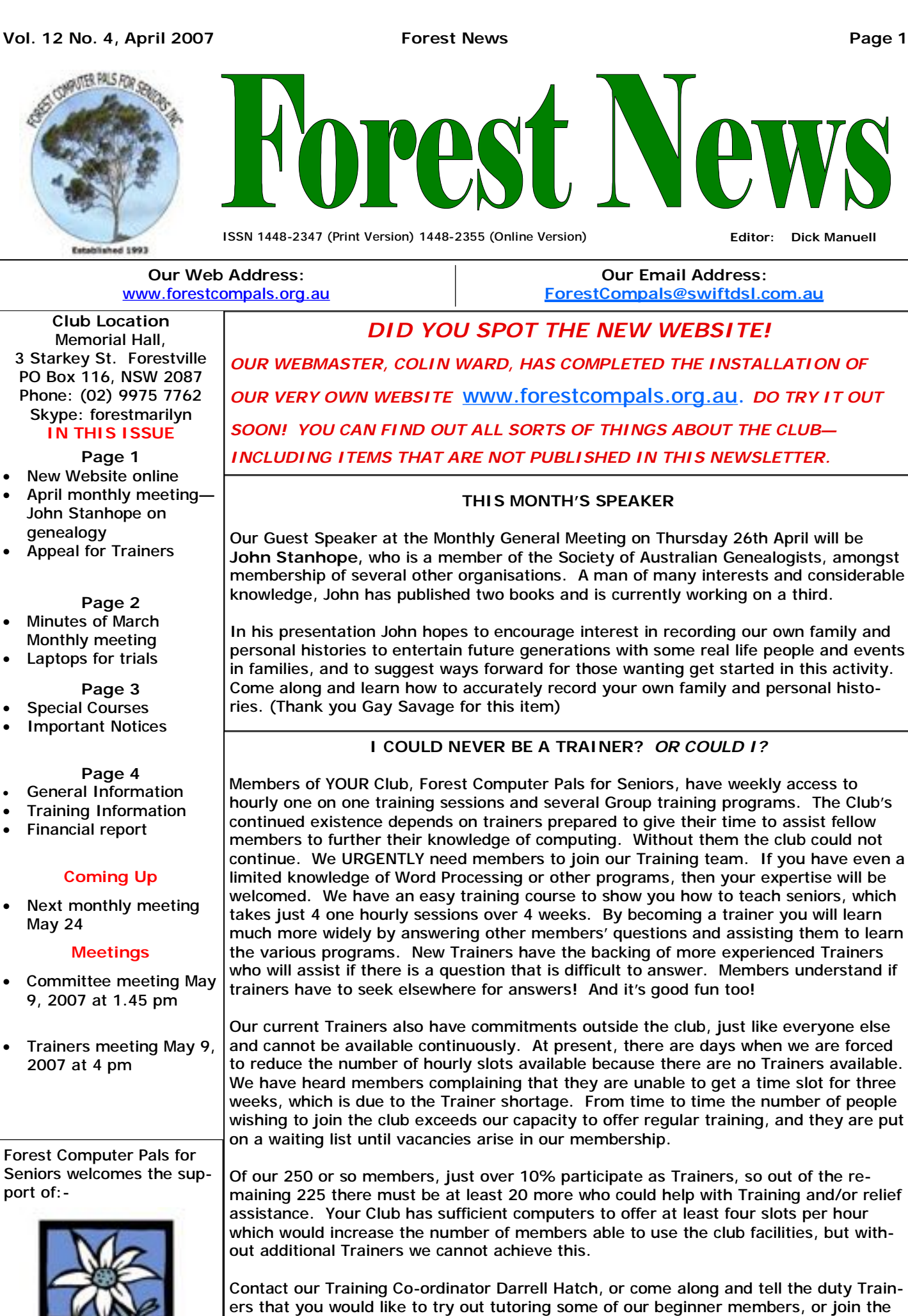

next "Train the Trainer" program and see how much benefit you can gain from tutor-

ing. (Thank you John Ray for this item)

Warringah Council

# **Monthly General Meeting Minutes, March 22, 2007**

**Welcome**: President Colin opened the meeting at 2pm with a welcome to Members and Guests. Minutes of the February General Meting were accepted.

**Correspondence**: nil.

**Treasurer's Report**: Refer to detailed report on page 4. Report accepted.

**Training Coordinator**: **Marlene Saunders** has volunteered as a trainer and will be training on a non-scheduled basis. A question was raised on the availability of the Open Office Suite of programs being promoted as a substitute for Microsoft Office and other similar suites. Open Office is a free program compatible in many ways with MS Office and is available on two computers in the Club. It is also available on disk at the Club and members may burn a copy for their personal use.

**Purchasing Officer**: There are many printers available costing less than \$100 and in some cases this is less than the cost of replacement cartridges. The low prices of printers are not reflected in the cost of ink cartridges so contact Fay for recommendations on where to get the best price for cartridges.

**President's Report:** President Colin reviewed the recommended software programs outlined at last month's meeting for protecting one's computer. These were detailed in the February 2007 Newsletter. There is a CD in the Club office containing these programs to avoid downloading them from the Internet. PLEASE copy the CD and do not take the original from the Club; it is there for all members who wish to copy it.

With respect to the speaker, Bill McCully, this afternoon Colin reminded members of his CD "What's on CD" that illustrates Windows XP and Microsoft Word in a step-by-step format and has a "How-do-I-do-this" index for quick solution of related problems. Cost of the CD is \$20. Contact Gay Savage for availability and details.

For those using rechargeable batteries [www.mittoni.com.au](http://www.mittoni.com.au) is recommended with AA batteries costing \$50 per dozen. Contact Fay re purchase.

VISTA – did you rush out and buy it? Did you run "Vista Advisor" on your computer to confirm it was capable of running Vista beforehand? You may have noticed that Vista is not installed on Club computers. This is in line with advice available from authoritative sources that recommend waiting for the official upgrade that will hopefully sort out some of the issues in the first version. If you are considering upgrading it is recommended that you get the "Vista Home Premium Upgrade for Academic/Home Use". It has better features than Vista Home Basic at a lower cost. Be aware that you cannot upgrade to Vista from Windows 98/ME and will need to purchase the entire new program.

Bill McCully, our speaker today, advised that Microsoft have stopped all licences for Windows XP which means that even if you purchase it today you will be unable to register it and therefore it will not work. Bill also commented that when using Picasa 2 if an image is deleted then it will also be deleted from the folder. **Social Director**: Marie Bailey reported present 44; Guests 1; Apologies 5

**General Business:** Question Time; Q; Problem printing CDs. A; First check that CD is marked "Printable", then check the printer manual to confirm it is capable of printing CDs. Q; Should the computer be run 24/7. A; There is no advantage over shutting down after use. It is recommended that the computer be shut down and unplugged from the mains when not in use or during thunderstorms to prevent damage. Q; Mailwasher is letting spam through to the Inbox in Outlook Express. A; There may be occasions when Mailwasher does not intercept such emails from the server. However the benefits provided by Mailwasher outweigh the occasional spam that outwits it. Q; Email does not register in the Sent Box after being sent. A; Most unusual can only suggest you check the version of Outlook Express and perhaps revert to an earlier version.

**Speaker:** This afternoon's speaker was Bill McCully of Easy Computing For Seniors Pty Ltd.

Bill demonstrated a self tutoring program "Take the Teacher Home" that can be used at home to augment training at the Club. The program is contained in a set of CDs and is in wide use in the Computer Pals Club community and has been trialled and recommended by ASCCA. This is an extremely useful aid to all those coming to terms with computers and was evident by the number of programs sold at the meeting. Check out a demonstration at the Club and then contact Purchasing Officer Fay if interested in purchasing. There is a considerable discount for Club members.

**Next Monthly Meeting** will be on Thursday 24th May, 2007 at 2.00pm in the Memorial Hall.

# **CLUB LAP TOPS AVAILABLE FOR TRIALS WITH OPEN SOURCE SYSTEMS**

Do you have Windows 95, 98, or ME as your operating system, or are you worried about upgrading to Windows Vista? Is your computer capable of running Windows Vista? Does the high cost of Windows Vista or other programs concern you?

THEN perhaps the solution is to go with **OPEN SOURCE PROGRAMS**.

President Colin has demonstrated these at past General Meetings and they are usually easy to use. These programs are leading edge technology and will work happily on either new or old computers.

BUT are you nervous about switching to these programs? NEVER FEAR help is here.

The Club has two Laptops with these programs installed and members can borrow them to try them out at their leisure at home.

**CONDITIONS APPLY**; a refundable deposit of \$50 is required with a time limit of 6 weeks.

Contact Darrell Hatch for more details. (Thanks Archie Macnaughton for this item)

## **PAGE 4 TRIAL**

To try and fit more info in the N/L, from next month page 4 will only appear on alternate months, so keep a copy of that page for reference please and let the editor know if this arrangement suits everyone.

## **SPECIAL COURSES**

**The club has some 25 trainers regularly attending and providing tuition for members. Most training is**  on a one-on-one basis, but Group training classes are also held. It is essential to book for group **courses on the course lists. Group courses currently available include those indicated below.** 

#### **MICROSOFT WORD PROCESSING**

Friday, March 30 and will run for 6 weeks, excluding April to follow and a good starting point. 21. It covers the full range of Word's capabilities. WordArt, graphics, spreadsheets and drawing features will also be introduced. Notes will be provided at each of the 6 weekly sessions. Please add your name and **John Robinson,** who is a Thursday afternoon trainer, is telephone number to the list displayed in the club office an expert in digital photography and Photo Story. If you or ring Derek on 9451 3969

## **INTERNET COURSE**

**John Ray:** Conducts Internet group training sessions. The next course will begin on Tuesday June 12 and continue on the 19th and 26th. Sessions run from 1 pm to 2 pm. Please add your name to the list on the notice board, or call John on 9451 9396

#### **BASIC COURSES**

**Derek Rowland:** Runs group training sessions in MS **Darrell Hatch:** Usually runs a special basic course for Word. The next course will commence at 1 pm on newcomers on the first Saturday each month. It's easy

#### **DIGITAL PHOTOGRAPHY**

were given a digital camera for Christmas, book in for some good advice from him.

#### **COMPUTER MAINTENANCE**

On Wednesday afternoons, you may bring your troublesome control tower or laptop to the office, when **Colin Ward** may be able to suggest a solution to your problem, or make an adjustment. Appointments are necessary for this often lengthy procedure.

#### **CALLING MOVIE-MAKERS!**

There's still time to register for the ASCCA Digital Cinematography residential course to be run on May 7 and 8 in Newcastle. It will be held at the Bimet Executive Lodge. Cost for the course is \$110. Accommodation is your responsibility. Some vacancies may still exist at the Bimet at a discounted rate. Registration forms can be completed on the ASCCA website [www.seniorcomputing.org/](http://www.seniorcomputing.org/). There's always useful information on the ASCCA website, so have a cruise through it next time you are on-line at your computer. You could even get to attend a studio session of the ABC's The New Inventors for free!

## **OVERDUE SUBS**

Members whose subs were due at the end of March are very politely reminded that there are a number of people waiting to join the club at present and that once your membership has lapsed, you will need to reapply for membership, with a possible wait before resuming, and a position at the end of the queue!.

## **IMPORTANT NOTICES**

**Recording Your Attendance and Departure times** 

Most of us remember to **sign in** upon arrival at the clubroom but sometimes some of us depart without recording our **time out** and our **signature**. It is important to record this in the attendance book please.

#### **Subscription Reminder**

If you receive your newsletter by mail, your membership subscription to Forest Computer Pals for Seniors ends at the end of the month shown on the top right corner of the address label on the envelope in which the newsletter was enclosed. If it shows **Jun 07** your subscription will be due at the end of May and payment by the end of May is required to avoid termination of your membership, as required by Club Rules. If you receive your newsletter by email, reminders will be emailed just before your subscription expires. If attending the club office please place your payment of **\$25** for a quarter's, or **\$70** for a year's membership in an envelope with your name and number on it and hand it to a trainer or office to allow others to utilise the slot. (This requirement does assistant to put it in the cashbox. Alternatively, post it not apply to Special group courses as they are not listed to:

The Treasurer, Forest Computer Pals for Seniors, PO Box 116, Forestville 2087, or make an EFT payment directly to Forest Computer Pals for Seniors Bank Account. Please send an email to Jack Wilson at:-

## [jwilson99@optusnet.com.au](mailto:jwilson99@optusnet.com.au)

requesting detailed instructions on how to pay your fees via on line banking.

#### **Members Training Calendar**

Members are asked to print their **First** and **Family Names** on the schedule so that, if a trainer needs to contact them for any reason their identity will be clear.

Members may book ahead for tuition for only one hour per week. However, if a member wishes to have extra tuition that member may, on the day they wish to attend, phone the club and if there is space available then, and only then, they may book extra time.

Would members who have booked time and cannot keep the appointment please phone as early as possible on the booking sheets).

# **ABOUT THE CLUB**

Through mutual help we assist Mon members to develop or improve their computer skills, including using the Internet. We do this in a relaxed environment where we also enjoy fellowship and exchange of ideas. We operate on a minimum budget and are very dependent on prompt payment of Wed members' subscriptions to maintain this objective.

The club was honoured to receive the Premier's Award in 1995 and the Frank McAskill Trophy in 1996. A recognition certificate award was received from Fri Cota (NSW) in 2002 for good  $\vert$ <sup>am</sup> practice.

The club is a founding member of the Australian Seniors Computer Clubs Association (ASCCA). Forest News obtained first place in ASCCA's 2004 newsletter online competition. The work of the club is voluntary and depends on its members for its resources in management and training.

## **APPLYING FOR MEMBERSHIP**

Enquiries from prospective members are welcome. Please call the club office (9975 7762) or the Membership Co-ordinator (Reg Flew, 9971 0325).

The entry application fee is \$25. Subscriptions can be paid quarterly (\$25 per quarter) or annually (\$70 per annum) and are payable as they become due on the first day of each quarter. All members, including trainers, pay full membership.

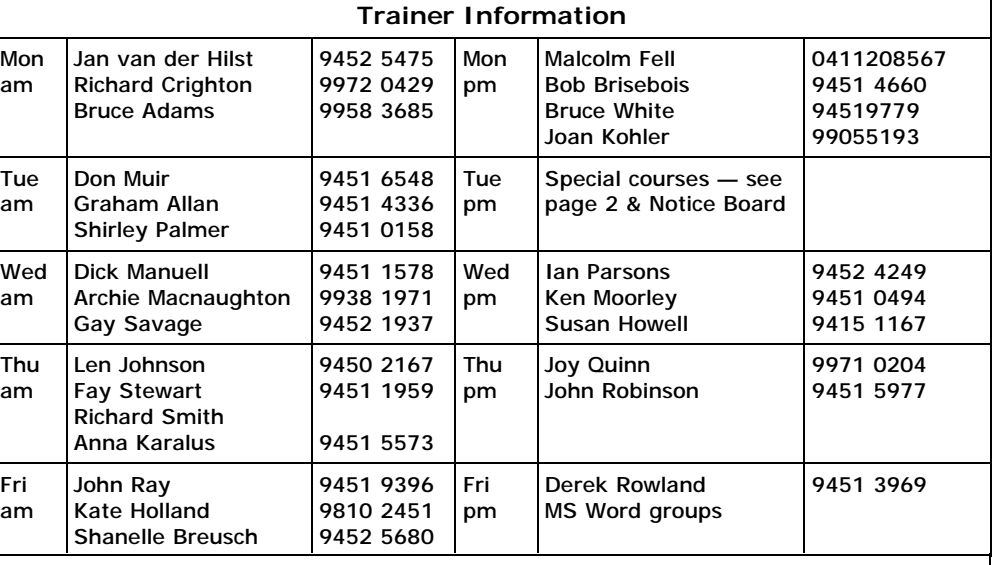

## **Other Training Information**

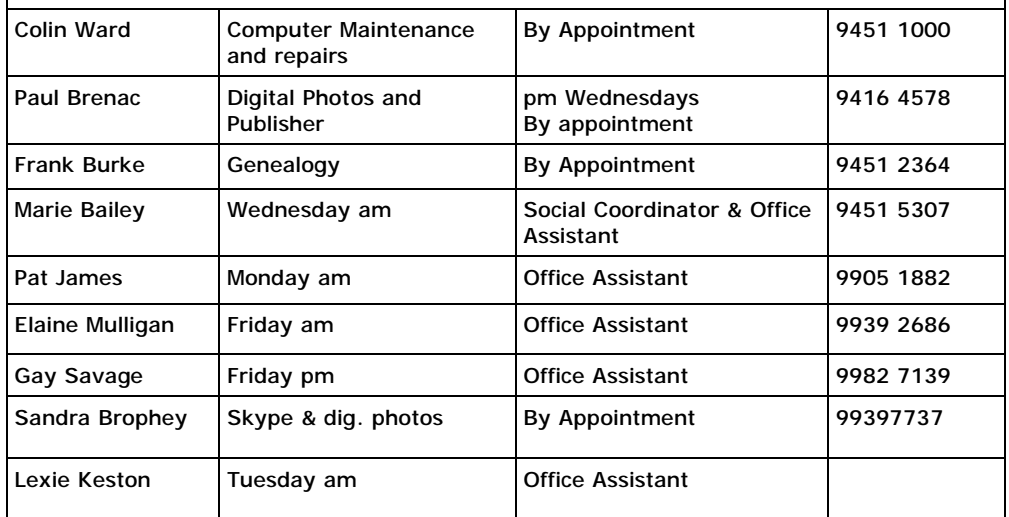

## **MEMBERS' PURCHASING**

Paul Brenac Vice-President

Jack Wilson Treasurer

Darrell Hatch

**Fay Stewart** Purchasing Officer

Vacant

Training Coordinator

9416 4578

9452 1148

9982 7139

9451 1959

Fay Stewart, the club's Purchasing Officer, can often help members to buy computer ware at good prices. If you are seeking a new item, software, hardware, services such as re-filling printer cartridges or other relevant items, call Fay at the club on Thursday mornings (9975 7762). Archie Macnaughton assists Fay and in her absence call Archie on Wednesday mornings on the same number. Also, if you hear of a good deal, please let them know about it.

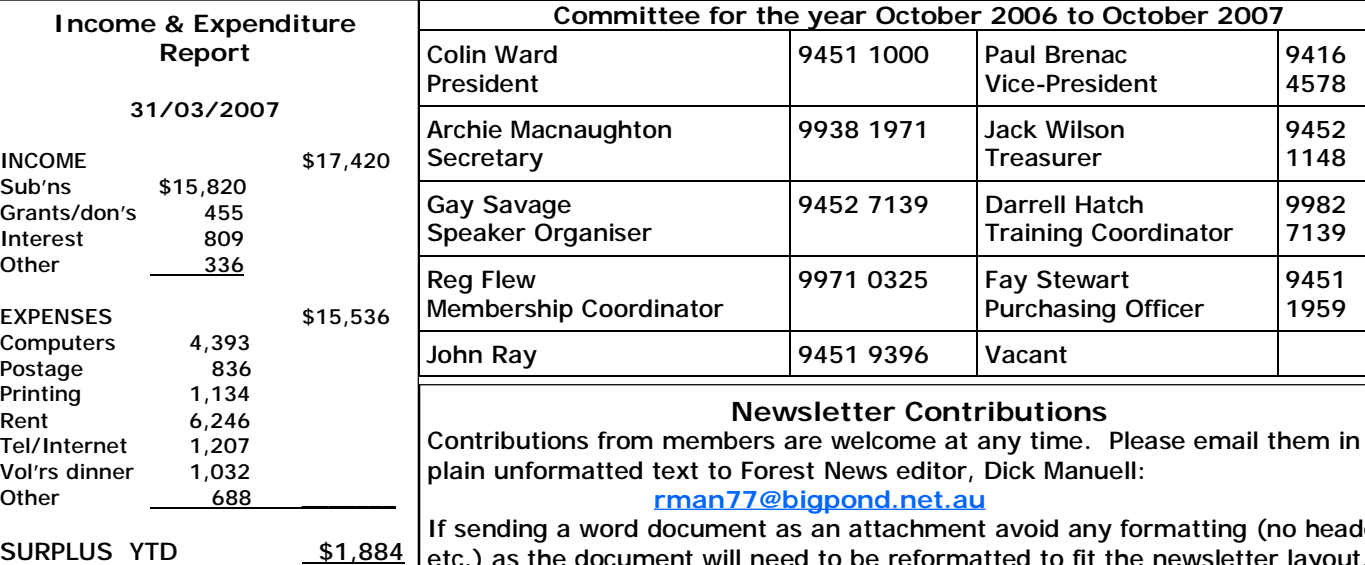

ment avoid any formatting (no headers ormatted to fit the newsletter layout. If possible, do use Verdana 9 font as this is the current default font for the newsletter, which is recommended for web viewing. Contributions will be included in a forthcoming newsletter, depending on available space. TOTAL ASSETS \$23,677